# **CLUB USER GUIDE**

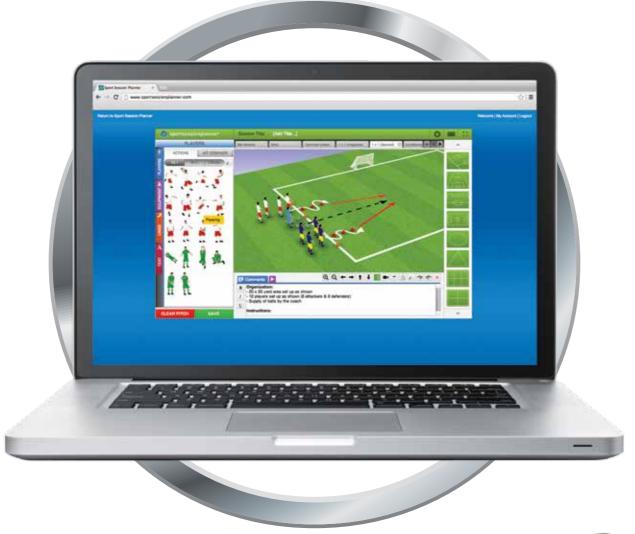

## ...including Player Records

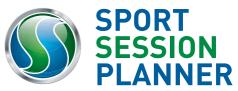

| Creating & Saving a Session                                       | 3  |
|-------------------------------------------------------------------|----|
| The Session Builder                                               | 5  |
| The View Session Page - Saving, Sharing, Printing & Adding Videos | 7  |
| The Session Libraries                                             | 9  |
| Match Day - Match Preparation System                              | 11 |
| Player Records                                                    | 15 |
| Adding Video - Sessions & Matches                                 | 19 |
|                                                                   |    |

CONTENTS

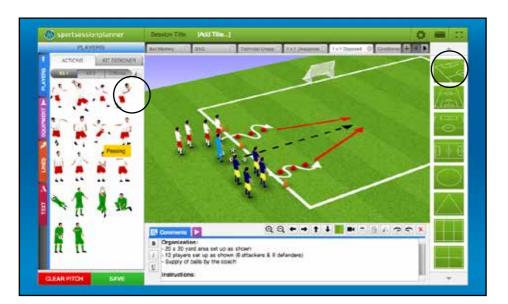

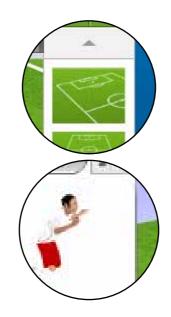

#### 1. Select Your Pitch:

On the right hand side of the interface, select your desired pitch view from a range of options

#### 2. Drag & Drop:

Select the required player model and drag & drop onto the 360° Pitch...

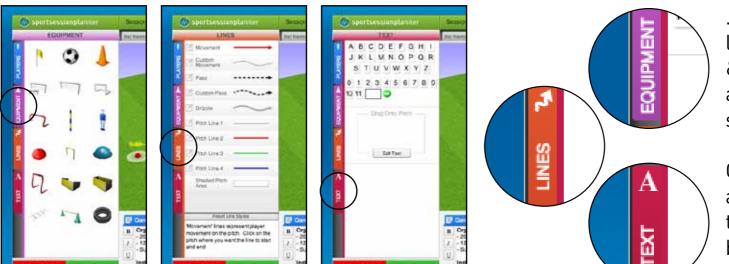

... using the tabs on the left hand side select, drag & drop equipment lines and text to formulate the session.

Comments can be added and views changed at the footer of the interface beneath the 3D window

| Settings         |                                     |                                         |                                                                                                    |
|------------------|-------------------------------------|-----------------------------------------|----------------------------------------------------------------------------------------------------|
| General Settings | Session Title*:                     | User Guide - Demo Session               | Session Start Date and Time:                                                                                                    |
| 1 v 1 Unopposed  | Session Languag                     | English (English)                       | Overall Description:                                                                                                    |
| 1 v 1 Opposed    | Skill Level*:                       | U12 🗸                                   | B                                                                                                    |
| Conditioned Game | Session Category                    | Technical: Shooting                     |                                                                                                    |
|                  | Screen Title 1:<br>1 v 1 Unopposed  | Screen Category:<br>Technical: Shooting | Drill Duration: (45mins)   0 20 40 60 80 100 120                                                                                                    |
|                  | Screen Title 2:<br>1 v 1 Opposed    | Screen Category:<br>Technical: Shooting | Drill Duration: (0mins)   • • • • • • • • • • • • • • • • • • • • • • • • • • • • • • • • • • • • • • • • • • • • • • • • • • • • • • • • • • • • • • • • • • • • • • • • • • • • • • • • • • • • • • • • • • • • • • • • • • • • • • • |
|                  | Screen Title 3:<br>Conditioned Game | Screen Category:                        | Drill Duration: (0mins)                                                                                                    |
| * Required Field |                                     | SAVE & EXIT                             | SSP v1.0 r1291 - Data v1.0 - Flash: MAC 11,                                                                                                    |

#### 3. Saving the Session

- Date & Time
- Description of Session
- Drill Durations
- Session Titles
- Language Settings
- Skill Levels
- Session Categories

Once you click on 'SAVE & EXIT' your session will be catalogued in your own personal Session Library

4

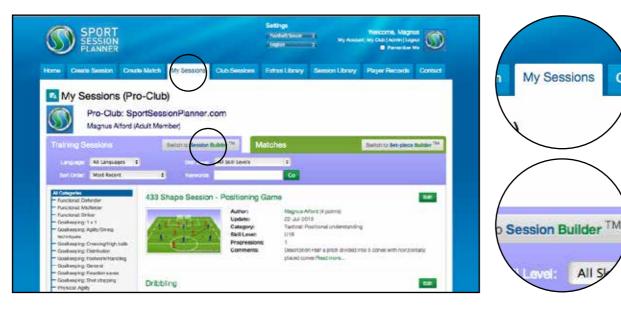

# My Sessions C

#### 1. My Sessions

Click on My Session tab. This is your own personal session library where all your created sessions are stored.

#### 2. SessionBuilder™

Click the Session Builder tab to access a session building library of all your drills. Here you can create a complete session in seconds

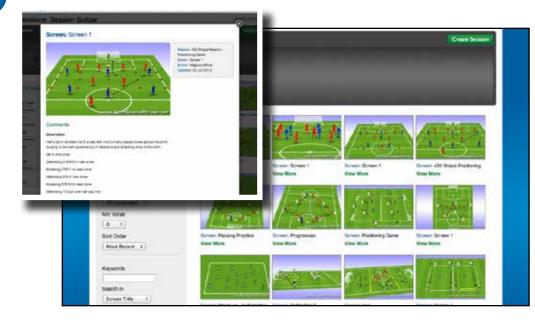

#### 3. Session Overviews

ALL SL

When entering the session builder you will see a library of every drill you have saved. This can be filtered using the search engine on the left.

By clicking on the view more beneath each thumbnail you can open individual session overviews as shown. From this you can choose the drills that best suit the session you are creating.

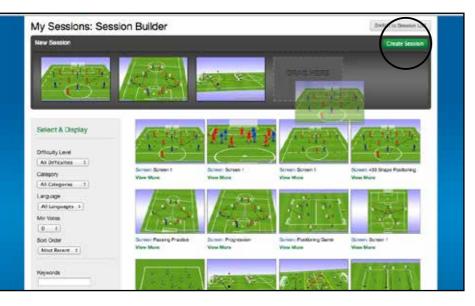

#### 4. Drag & Drop

Drag & Drop the thumbnails of your selected drills into the dropzone provided. When your session is formulated click 'Create Session'.

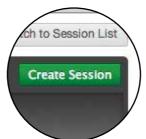

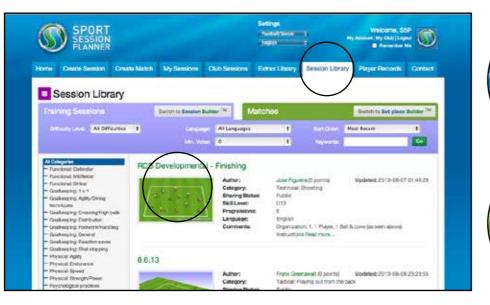

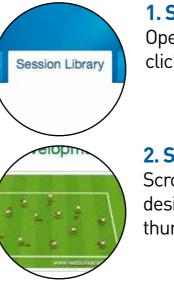

#### **1. Session Library**

Open up your session Library by clicking the main tab

#### 2. Select A Session

Scroll through your Library to your desired session and click on the thumbnail.

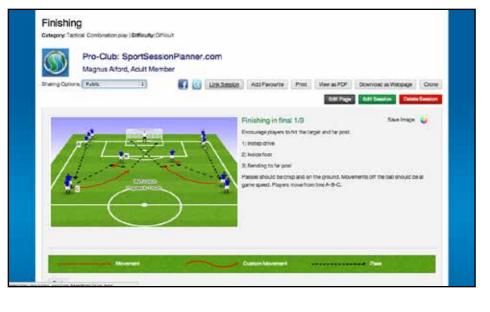

#### 3. View Session Page

By accessing the View Session Page you can now re-locate your session into several libraries. This facility allows you to share via email & social media, print your session, add videos of the session and clone sessions for further development or manipulation

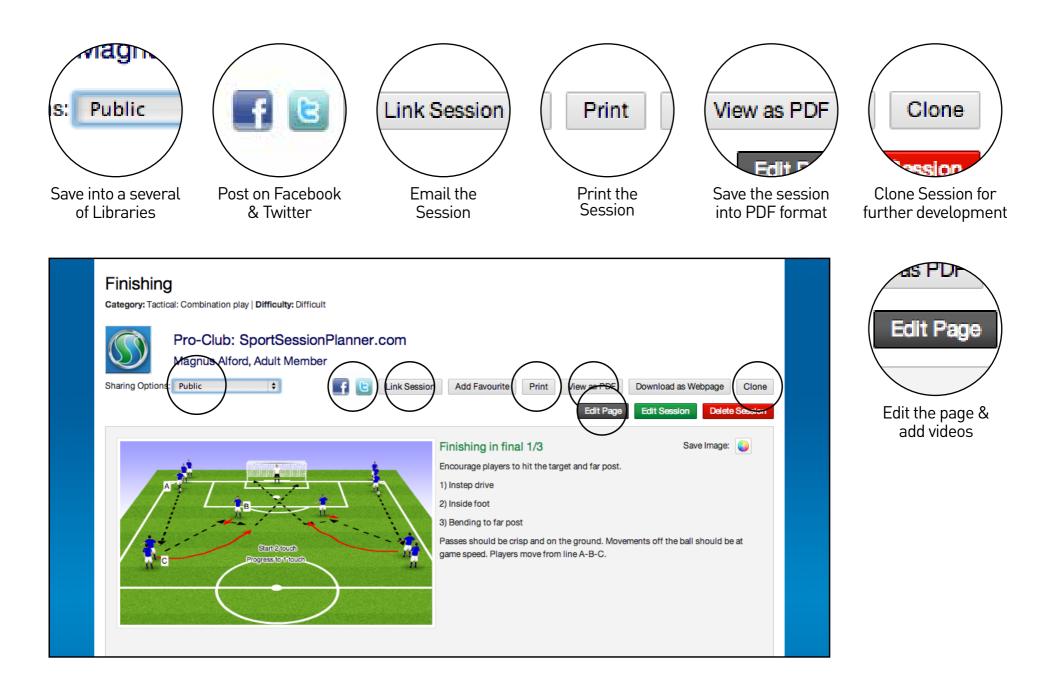

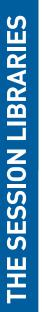

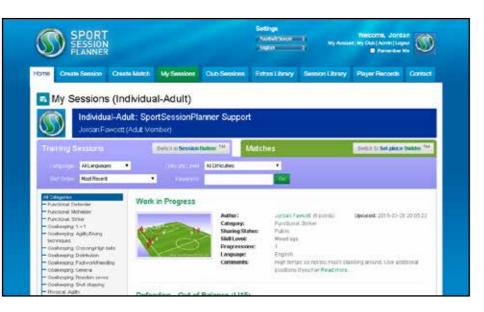

#### 1. My Sessions

The 'My Sessions' Library is where all of your privately created sessions are kept and can only be viewed by you.

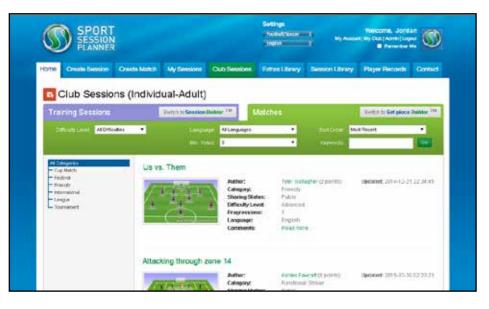

#### 2. Club Sessions

The 'Club Sessions' Library you can save, share and clone sessions with other Club Members.

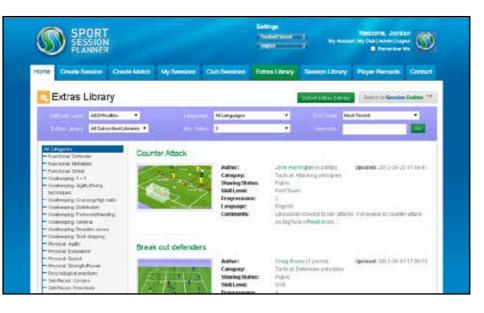

#### 3. Extras Library

The 'Extras Library' contains libraries that have been created to house club specific sessions.

| THE Cristile Session One                                                                          | ata Match - M | y Sessions Cut       | Sessions R                                                                     | dtasi.Reary Si                                                      | ession Library | Player Records        | Gontao                  |
|---------------------------------------------------------------------------------------------------|---------------|----------------------|--------------------------------------------------------------------------------|---------------------------------------------------------------------|----------------|-----------------------|-------------------------|
| Session Library                                                                                   |               |                      |                                                                                |                                                                     |                |                       |                         |
| Training Sessions                                                                                 | 200           | th to Species Deber  | Mat                                                                            | ches                                                                |                | Tents to Get place    | Datation <sup>134</sup> |
| Deficient Altoricates                                                                             |               | Language<br>Am Volum | U Languages                                                                    | •                                                                   | Ref Crow Ma    | et fixiant            | •                       |
| Al Catopolies<br>Cog Mech<br>Fractive<br>Fractive<br>Historia<br>Historia<br>Langue<br>Sourcement | Passing       | and Attacking        | Author:<br>Colegany:<br>Shall Lavot<br>Fragrassione:<br>Language:<br>Commants: | Mannah Lange<br>Lengtor<br>Publik<br>Utt<br>6<br>Rington<br>Rington | erna o pasto   | Uppendente 2019-11-11 | 122.37.94               |

**10**·

#### 4. Session Library

The 'Session Library' is also known the World Wide Library, this is available to all our members. There are currently over 7000 drills available to you.

| Shoupsternubgeweite                                                           | Males I Bie Blance I                                                        |         |
|-------------------------------------------------------------------------------|-----------------------------------------------------------------------------|---------|
| TEAM                                                                          | Paral Demotration Pro-                                                      | - 01    |
| Our Tream<br>Teams<br>Players per team:<br>We Play: Hone +<br>Masin Universit |                                                                             |         |
| Period 1"<br>Show on Pitch<br>Transition In character                         | $  \downarrow \cdot \rangle  ( \vdots$                                      |         |
| Pitch Layout:<br>formation Ours                                               |                                                                             |         |
| Fremaren Openstein ( 4.4.2                                                    | Minutes ID Q, Q, ←   Sact/Ray 000 00 SetEX Id Manual   Piper: Pasat Scant + | -1+==== |

## Match Time is a two-tier system that allows a coach to both prepare for and analyse matches.

**Preparation -** This allows the coach to prepare his team sheet, formations & set piece routines prior to kick off.

**Analysis -** During the real time play (or watching replay) the coach can log minute by minute actions from the game. This includes goals, bookings, substitutes and set pieces to name a few. This information is then stored into the match library for ease of access and printing.

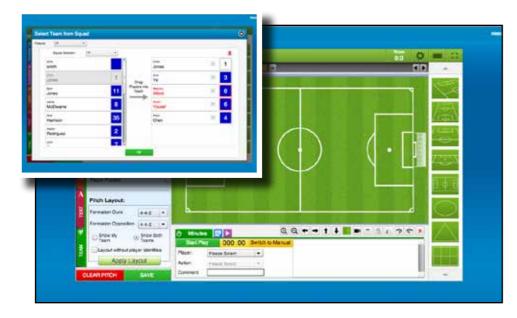

#### 1. Select Team

In the team tab, click on the 'select team from squad' button to select individual players from your squad. These players appear automatically from your 'Player Records' squad.

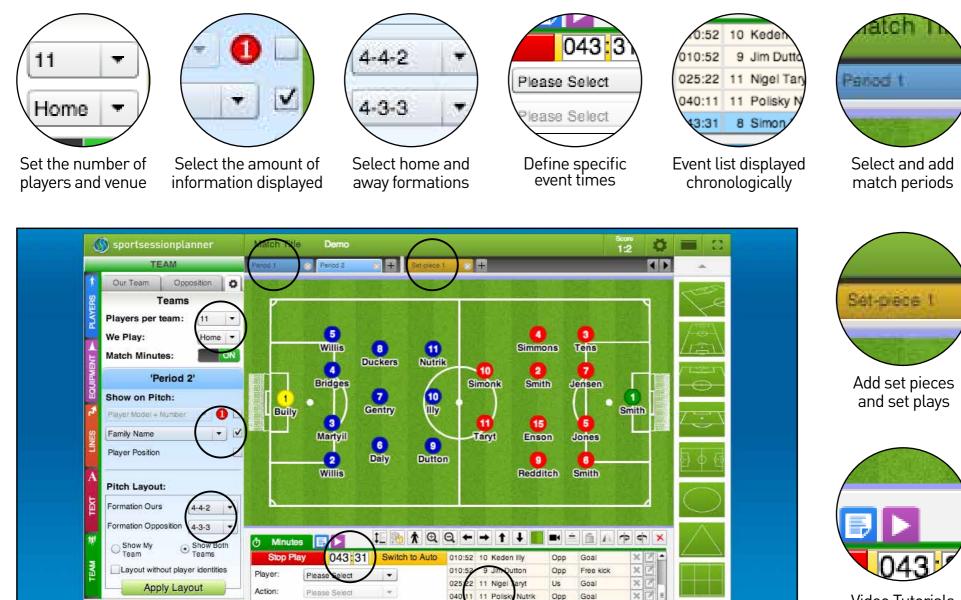

043:3

Duckers

Opp

Injury

XX

.....

Video Tutorials Available At Footer

CLEAR PITCH

Comment

SAVE

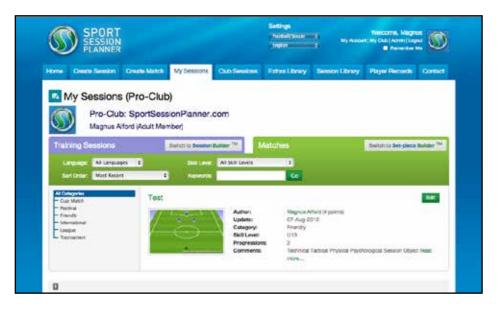

#### 2. Matches

Access your matches via the 'My Sessions' page. This houses the library of all your Match Day documents. Here you can enter the view match page by clicking on the title or thumbnail of your saved match

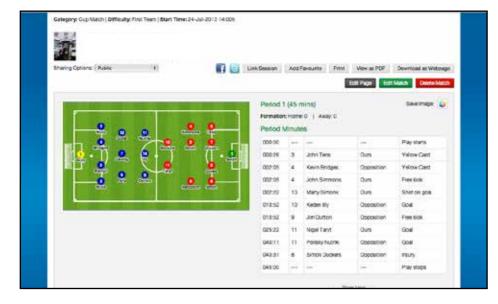

#### 3. View Match Page

Once you have selected your specific match from the library you can view all the data captured during the match analysis.

Formations will appear for each period along with a detailed match report listing all events documented in chronological order stating names, times and incidents.

| insis                                                                        |                                                                                                    | - 1 Away                                                                                                    | *.                                                                                                    |           |                                                                                                    |                                                                    | 0                                                                                                    |                                                                                                    | 0                   |                                                                     |
|------------------------------------------------------------------------------|----------------------------------------------------------------------------------------------------|----------------------------------------------------------------------------------------------------|----------------------------------------------------------------------------------------------------|-----------|----------------------------------------------------------------------------------------------------|--------------------------------------------------------------------|----------------------------------------------------------------------------------------------------|----------------------------------------------------------------------------------------------------|---------------------|---------------------------------------------------------------------|
|                                                                              | Arudes                                                                                                    |                                                                                                    |                                                                                                    |           | 140.000                                                                                                    |                                                                    | 1 .e.                                                                                                    | .0                                                                                                    |                     |                                                                     |
| 00:00                                                                        |                                                                                                    |                                                                                                    | 1                                                                                                    |           | Playstats                                                                                                    |                                                                    | 0000                                                                                                    |                                                                                                    | <u> </u>            |                                                                     |
| R15                                                                          | 10                                                                                                    | Kadan Ry                                                                                                    | 0                                                                                                    | poosition | Penalty klok                                                                                                    | -                                                                  | • ]] 😩                                                                                                    | 8                                                                                                    |                     | ( • end                                                             |
| (9:15                                                                        | 10                                                                                                    | Keden Try                                                                                                    | 0                                                                                                    | posetion  | Gow                                                                                                    |                                                                    |                                                                                                    |                                                                                                    |                     | . 🔐 🕒                                                               |
| c9:15                                                                        | 16                                                                                                    | Jack Enson                                                                                                    | 0                                                                                                    | 28        | Red Card                                                                                                    |                                                                    | _o                                                                                                    | <b></b>                                                                                                    | 2.0                 | 0                                                                   |
| 1923                                                                         | 10                                                                                                    | Marty Sino                                                                                                    | ni O                                                                                                    | 25        | Shot on goal                                                                                                    |                                                                    | 000                                                                                                    | ALC: NOT THE OWNER OF                                                                                                  | 0000                |                                                                     |
| 44:21                                                                        |                                                                                                    | John Redd                                                                                                    | 0 10                                                                                                    | 10        | Shot on goal                                                                                                    | ×                                                                  |                                                                                                    | -                                                                                                    | -                   |                                                                     |
| 79.68                                                                        |                                                                                                    | Jin Dutton                                                                                                    |                                                                                                    | possition | Goal                                                                                                    | _                                                                  |                                                                                                    |                                                                                                    | -                   |                                                                     |
|                                                                              |                                                                                                    |                                                                                                    |                                                                                                    |           | Corrier                                                                                                    |                                                                    |                                                                                                    |                                                                                                    |                     |                                                                     |
| 82:33                                                                        |                                                                                                    | Kaslen Daly                                                                                                    |                                                                                                    | position  |                                                                                                    |                                                                    |                                                                                                    |                                                                                                    |                     |                                                                     |
| 82:33                                                                        | 4                                                                                                    | Jack Marty                                                                                                    |                                                                                                    | nooshine  | Geal                                                                                                    |                                                                    |                                                                                                    |                                                                                                    |                     |                                                                     |
| 83:00                                                                        | -                                                                                                    |                                                                                                    | -                                                                                                    | •         | Flay stops                                                                                                    |                                                                    |                                                                                                    |                                                                                                    |                     |                                                                     |
|                                                                              |                                                                                                    |                                                                                                    | Show Las                                                                                                    | 50        |                                                                                                    |                                                                    |                                                                                                    |                                                                                                    |                     |                                                                     |
| et Piec                                                                      | e: Con                                                                                                    | uire.                                                                                                    |                                                                                                    |           |                                                                                                    | -                                                                  | _                                                                                                    | _                                                                                                    | _                   | _                                                                   |
|                                                                              | 1 Descrip                                                                                                    |                                                                                                    |                                                                                                    |           |                                                                                                    | - m-                                                               |                                                                                                    | 100                                                                                                    | _                   |                                                                     |
|                                                                              | on keeper<br>ookor lown                                                                                                    | orone curico                                                                                                    | 6m                                                                                                    |           |                                                                                                    | 0000                                                               |                                                                                                    | •                                                                                                    | )                   | •(·[]                                                               |
|                                                                              |                                                                                                    |                                                                                                    | ora:                                                                                                    |           | Tea                                                                                                    | m List                                                             |                                                                                                    |                                                                                                    | )                   | •(·[)                                                               |
| covinds :                                                                    |                                                                                                    |                                                                                                    | dia .                                                                                                    |           | Tear                                                                                                    |                                                                    | osition Team                                                                                                    | (Away)                                                                                                    | )                   |                                                                     |
| OurT                                                                         | вал (Н                                                                                                    | ome)                                                                                                    |                                                                                                    | Goale     |                                                                                                    | Орр                                                                |                                                                                                    | is in anno                                                                                                    | Gente               |                                                                     |
| Our Ti<br>Num 1                                                              | 960' (DHI)                                                                                                    | ome)<br>ome)                                                                                                    | in Protion                                                                                                    | Gnais     | Came Time (mind)<br>00000                                                                                                    | Орр                                                                | osition Team<br>Payer Name                                                                                                    | (Avrey)<br>Vain Paulian<br>Scalinger                                                                                   | Gents               |                                                                     |
| Our Ti<br>Num 1                                                              | osor ow :<br>osor i ow :<br>Player Na                                                                                                    | ome ourco<br>ome)<br>m Mito                                                                                                    | uin Poetton                                                                                                    | Gnais     | Game Time (mine)                                                                                                    | Орр                                                                | Player Name                                                                                                    | Main Position                                                                                                    | Gents               | 020.2                                                               |
| Our Ti<br>Num 1<br>1 4<br>2 4                                                | osor ow :<br>nam (H<br>Player Na<br>John Smi                                                                                                    | ome eutoo<br>ome)<br>ene Mito<br>te Oc                                                                                                    | Jin Pestion<br>alwaper                                                                                                 | Gnais     | Game Time (mina)<br>000.00                                                                                                    | Opp<br>Num<br>1                                                    | Player Name<br>Jonean Buily                                                                                                    | Main Position<br>Gualemper                                                                                             | Gents               | 020.2<br>020.2                                                      |
| Our Ti<br>Num 1<br>2<br>3                                                    | osor own<br>osor own<br>Player Na<br>John Smi<br>Jack Smi                                                                                                    | ome eutoo<br>ome)<br>ana Mito<br>ta Oc                                                                                                    | uin Prestion<br>advector<br>rendar                                                                                     | Gnais     | Game Time (mine)<br>000.00<br>000.00                                                                                                    | Opp<br>Num<br>1<br>2                                               | Player Name<br>Jonser Bully<br>Mile Willia                                                                                                    | Main Position<br>Goalweper<br>Orfender                                                                                 | Gents<br>7          | 020.2<br>070.7<br>020-2                                             |
| Our Ti<br>Num 1<br>2 3<br>3 4                                                | barri (Hr<br>Plager Na<br>John Smi<br>John Smi<br>John Tang                                                                                                    | omie)<br>une Mit<br>in Gra<br>s Dri<br>s Dri                                                                                                    | ain Poetton<br>advecer<br>render<br>fander                                                                             | Gnails    | Game Time (mins)<br>000.00<br>000.00<br>000.00                                                                                                    | Opp<br>Nun<br>1<br>2                                               | Player Name<br>Jonson Bully<br>Mile Willis<br>Jack Martyli                                                                                                    | Main Position<br>Goahenper<br>Defender<br>Defender                                                                     | Gente               | 020.2<br>020-2<br>020-2<br>020-2                                    |
| Our Tr<br>Num 1<br>2 4<br>3 4                                                | barri (H<br>Plager Na<br>John Smi<br>John Tana<br>John Jona                                                                                                    | Dime)<br>une Milite<br>b De<br>s De<br>s Milite<br>De                                                                                                    | ain Presition<br>advector<br>render<br>rander<br>offetter                                                              | Goate     | Game Time (mine)<br>000.00<br>000.00<br>000.00<br>000.00<br>900.00                                                                                 | Opp<br>Num<br>1<br>2<br>3<br>4                                     | Player Name<br>Jonse: Buly<br>Maxe Wate<br>Jack Martyll<br>Nevin Bridges                                                                                                    | Main Position<br>Goaleesper<br>Defender<br>Defender<br>Defender                                                        | Gaste               | 020.2<br>020-2<br>020-2<br>020-2<br>020-2                           |
| Our Ti<br>1 1 1<br>2 1<br>3 1<br>4 1<br>5 1<br>6 1                           | barn (H<br>Player Na<br>John Tans<br>John Tans<br>John Smith                                                                                                    | Dimite)<br>Dimite)<br>Istrae Milli<br>Istrae Milli<br>Is                                                                                                    | sin Postion<br>altraçor<br>rendar<br>o fielder<br>render                                                               | Gnate     | Game Time (mine)<br>000.00<br>000.00<br>000.00<br>000.00<br>000.00<br>002.00                                                                       | Opp<br>Num<br>1<br>2<br>3<br>4<br>4                                | Player Name<br>Jonser Bully<br>Able Wills<br>Jack Martyil<br>Kevin Bridges<br>Simen Wills                                                                                              | Main Pseltion<br>Souheeper<br>Defender<br>Defender<br>Defender<br>Defender                                             | Gents               | 020.2<br>020.2<br>020.2<br>020.2<br>020.2<br>020.2<br>020.2         |
| Our Ti<br>Num 1<br>3 4<br>5 1<br>8 1<br>7 1                                  | barri (H<br>Barri (H<br>Biger Na<br>Jach Sent<br>Jach Sent<br>Jach Sent<br>Jach Sent<br>Jach Sent<br>Jach Sent<br>Jach Sent<br>Jach Sent<br>Jach Sent<br>Jach Sent<br>Jach Sent<br>Jach Sent<br>Jach Sent<br>Jach Sent<br>Jach Sent<br>Jach Sent<br>Jach Sent<br>Jack Sent<br>Jack Sent Jack Sent<br>Jack Sent Jack Sent Jack Sent Jack Sent Jack Sent Jack Sent Jack Sent Jack Sent Jack Sent Jack Sent Jack Sent Jack Sent Jack Sent Jack Sent Jack Sent Jack Sent Jack Sent Jack Sent Jack Sent Jack Sent | Dimbe)<br>Dimbe)<br>anne Mill<br>Ib Ge<br>5 De<br>5 De<br>5 De<br>5 De<br>5 De<br>5 De<br>5 De<br>5 D                                                                                                    | sin Prestion<br>advacuer<br>render<br>of delar<br>render<br>chader<br>d fielder                                        | Gnate     | Game Time (mind)<br>000.05<br>000.05<br>000.05<br>000.05<br>000.05                                                                                 | Opp<br>Num<br>1<br>2<br>3<br>4<br>4                                | Player Name<br>Jonser Bully<br>Alle Wills<br>Jack Martyil<br>Nerio Bolges<br>Simon Wills<br>Netion Daly<br>Norts Genty<br>Simon Duckers                                                | Main Position<br>Boaheeper<br>Defender<br>Defender<br>Defender<br>Molfielder<br>Molfielder<br>Molfielder               | Gaste               | 0202<br>0202<br>0202<br>0202<br>0202<br>0202<br>0202<br>020         |
| Our Ti<br>Num 1<br>3 4<br>5 1<br>6 1<br>7 1<br>8                             | obarri (H<br>Daarri (H<br>Pager N)<br>Jahn Simi<br>Jahn Simi<br>Jahn Simi<br>Jahn Simi<br>Jahn Simi<br>Jahn Simi<br>Jahn Simi<br>Jahn Simi<br>Jahn Simi<br>Jahn Paco Jahn                                                                                                    | omie)<br>ane Milo<br>b Oce<br>s Die<br>s Die<br>s Die<br>s Die<br>s Die<br>s Nie<br>die Milo<br>dieh Milo                                                                                                    | uin Praction<br>advector<br>render<br>fonder<br>render<br>forder<br>dies<br>diffeder<br>diffeder                       | Goale     | Game Time (mina)<br>000.00<br>000.00<br>000.00<br>000.00<br>000.00<br>000.00<br>000.00<br>000.00<br>000.00<br>000.00                               | Opp<br>Nun<br>1<br>2<br>3<br>4<br>5<br>6<br>7<br>8<br>8<br>9       | Player Name<br>Joner Bully<br>Max Wills<br>Jack Martyll<br>Anno Doges<br>Simen Date<br>Nome Centy<br>Simen Ducken<br>Jim Ducken                                                        | Main Position<br>Guineeper<br>Defender<br>Defender<br>Defender<br>Molfieder<br>Molfieder<br>Molfieder<br>Molfieder     | ) (<br>Gaste<br>)   | 0202<br>0203<br>0202<br>0202<br>0202<br>0202<br>0202<br>0202        |
| Our Ti<br>Num 1<br>1 2<br>3 4<br>4<br>5 1<br>6 1<br>7 1<br>8 1<br>10 1       | baarri (H<br>Pager Na<br>Jahn Sen<br>Jahn Sen<br>Jahn Jam<br>Jahn Jam<br>Jahn Jam<br>Jahn Jam<br>Jahn Jam<br>Jahn Jam<br>Jahn Jam<br>Jahn Jam<br>Jahn Jam<br>Jahn Jam                                                                                                    | Dime)<br>Dime)<br>In Octo<br>In Octo<br>In | alin Poertion<br>athraper<br>fonder<br>fonder<br>file<br>difielder<br>difielder<br>difielder<br>difielder<br>difielder | Goals     | Game Time (mina)<br>000.00<br>000.00<br>000.00<br>000.00<br>000.00<br>000.00<br>000.00<br>000.00<br>000.00<br>000.00<br>000.00                     | Opp<br>Num<br>1<br>2<br>3<br>4<br>5<br>6<br>7<br>8<br>8<br>9<br>10 | Player Name<br>Joner Bully<br>Mar Wills<br>Jack Martyll<br>Anno Dolges<br>Simen Daly<br>Norrs Genty<br>Simen Ducken<br>Jim Ducken<br>Keden Illy                                        | Main Position<br>Guinesper<br>Defender<br>Defender<br>Defender<br>Mid-fielder<br>Mid-fielder<br>Mid-fielder<br>Striker | ) i i<br>Gente<br>1 | 0202<br>0202<br>0202<br>0202<br>0202<br>0202<br>0202<br>020         |
| Our Ti<br>Num 1<br>2 3<br>3 4<br>5 1<br>8 1<br>1<br>9 1<br>1<br>1<br>1       | baarn (H<br>Player Na<br>Jach Sent<br>Jach Sent<br>Jach Sent<br>Mickey Jo<br>Skine Sent<br>Mickey Jo<br>Skine Sent<br>Mickey Jo<br>Skine Sent<br>Mickey Jo                                                                                                    | ornes sunos<br>sunse euros<br>sunse Ma<br>la Ore<br>sunse A<br>sunse Ge<br>consumer Ma<br>datatur Ma<br>datatur Ma<br>ta Esta                                                                                                    | sin Protion<br>advezyr<br>render<br>fandar<br>a fielder<br>difeder<br>difeder<br>fier<br>fier                          | Gasta     | Game Time (mine)<br>000.00<br>000.00<br>000.00<br>000.00<br>000.00<br>000.00<br>000.00<br>000.00<br>000.00<br>000.00<br>000.00<br>000.00<br>000.00 | Opp<br>Num<br>1<br>2<br>4<br>4<br>5<br>5<br>5<br>8<br>10<br>11     | Payer Name<br>Jonser Bully<br>Alter Wills<br>Jack Martyll<br>Herin Bridges<br>Simen Ville<br>Neter Daly<br>Noms Jenthy<br>Simen Duckets<br>Simen Duckets<br>Keden By<br>Polisty Huttik | Main Position<br>Gouleeper<br>Dafender<br>Dafender<br>Dafender<br>Mid-fielder<br>Mid-fielder<br>Mid-fielder<br>Striker | а<br>               | 0392<br>0767<br>0767<br>0762<br>0762<br>0762<br>0762<br>0762<br>076 |
| Our Ti<br>Num 1<br>2 3 4<br>3 4<br>5 1<br>6 1<br>7 1<br>10 1<br>11 1<br>12 1 | baarri (H<br>Pager Na<br>Jahn Sen<br>Jahn Sen<br>Jahn Jam<br>Jahn Jam<br>Jahn Jam<br>Jahn Jam<br>Jahn Jam<br>Jahn Jam<br>Jahn Jam<br>Jahn Jam<br>Jahn Jam<br>Jahn Jam                                                                                                    | DITTINE<br>Internet<br>Internet<br>Inte                                                                                        | alin Poertion<br>athraper<br>fonder<br>fonder<br>file<br>difielder<br>difielder<br>difielder<br>difielder<br>difielder | Goute     | Game Time (mina)<br>000.00<br>000.00<br>000.00<br>000.00<br>000.00<br>000.00<br>000.00<br>000.00<br>000.00<br>000.00<br>000.00                     | Opp<br>Num<br>1<br>2<br>3<br>4<br>5<br>6<br>7<br>8<br>8<br>9<br>10 | Player Name<br>Joner Bully<br>Mar Wills<br>Jack Martyll<br>Anno Dolges<br>Simen Daly<br>Norrs Genty<br>Simen Ducken<br>Jim Ducken<br>Keden Illy                                        | Main Position<br>Guinesper<br>Defender<br>Defender<br>Defender<br>Mid-fielder<br>Mid-fielder<br>Mid-fielder<br>Striker | а<br>               | 0202<br>0203<br>0203<br>0202<br>0202<br>0202<br>0202<br>0202        |

#### ...continued

Match periods are separated to allow for half time formation changes etc.

Also available are set piece analysis and description as well as team sheets below.

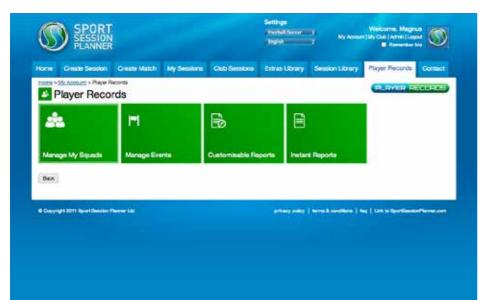

|            | ESSAON       |                |               | -              |              |              |                                                                                                    |
|------------|--------------|----------------|---------------|----------------|--------------|--------------|----------------------------------------------------------------------------------------------------|
| ne Greek   | listen Orach | ekten Myllien  | en Cultimates | Citras Lbrary  | Sector L bra | Player Neccr | Order                                                                                                    |
|            | ge My Squ    | 100 C          | Addition Pro  | an anti-       |              | Colonea      | An instance of                                                                                                    |
|            |              |                |               |                |              |              |                                                                                                    |
| Player Lis | 4            |                |               |                |              |              |                                                                                                    |
| (B.)       | Given Name 1 | Farily Name 1  | Date Of Birth | Ripring Date : | Betal        | Cleok Total  | Artes                                                                                                    |
| 0000001    | Crime        | germa .        | 04-09-180     | -              | trated.      | 21.148       | 111                                                                                                    |
| (conceptor | Nette        | Rolper         | 10-Dec 1899   |                | Trates       | 53.44        | 10                                                                                                    |
| 00000003   | Art          | Ys.            | 07-5he-1888   |                | Total .      | 82144        | 1.0                                                                                                    |
| 0000000    | 1000         | Cher           | 31-34-2364    | 1.00           | 71444        | 48179        | 10                                                                                                    |
| amountos.  | wagnut       | After          | 14 546-1888   | le ar test     | Agent        | 20190        | 100                                                                                                    |
| 2008000    | start        | TILLE          | 10-10-2712    | 14.            | fraint.      | 20199        | 10                                                                                                    |
| 0000007    | -2494        | Born .         | 04-14-2204    | -              | Side:        | 2110         | 100                                                                                                    |
| 0000008    |              | 80014878       | 11/10/2003    | -              | 7.000        | 28.04        | 100<br>100                                                                                                    |
| 00000110   |              | 6-40           | 31.142301     | 14.00.2204     | Support.     | 12 794       | ten l                                                                                                    |
| 00000011   | Ser.         |                | 36.14 2304    | 1.00           | hotel        | 28.44        | 100                                                                                                    |
| 00006112   | 194          |                | 19-34-2011    |                | Trate:       | 21.115       | 1.00                                                                                                    |
| 000003+0   | ingen        | her            | 10-14-2003    | 0.000          | Eq:H         | 0.00         | 10                                                                                                    |
| 808001     | -            | anti           | 19144-2001    |                | 71414        | 1.000        | 1.00                                                                                                    |
| decomina   | 100          | and the second | 32 Mai 1994   | 27.Me-1003     | <b>Byral</b> | \$7.945      | 10                                                                                                    |
|            |              |                |               |                |              |              | and the second second se |

#### 1. Manage My Squads

Click on this panel to edit your squad.

- Add New Players
- Add Existing Players
- Duplicate Players from other squads
- Release Players
- Edit existing players
- Access Individual Player Records
- Access all your squads
- Change Player Status'

| me Create Session | Create Match   My Session | ne Club Sessions | Extras Librar | y Session Library | Player Records | Contact |
|-------------------|---------------------------|------------------|---------------|-------------------|----------------|---------|
| Player Reco       |                           |                  |               |                   | PLRYED D       | CONTE   |
| ÷.                | м                         | B                | E             | )                 |                |         |
| Aanage My Squada  | Manage Events             | Customisable Rep | xorts: Inst   | art Reports       |                |         |
| iacx              |                           |                  |               |                   |                |         |
|                   |                           |                  |               |                   |                |         |

#### 2. Manage Events - Evaluating Sessions & Matches

Click on this panel to evaluate sessions and matches stored in your libraries.

Coaches Attending:

Critition Screen 1 Category: Technical: Ball Control

**Overall Evaluation Comme** 

Magnus Alfon

Learning Objectives

improve defensive shape

hychological: Develop good hubits

| List Eve                 |       | LIS: CYWID |       |                           |       |             | PLAYER R         | ELLIBRITS)  |
|--------------------------|-------|------------|-------|---------------------------|-------|-------------|------------------|-------------|
| Buck<br>ielect Squart UK |       |            |       |                           |       | ANT         | aning tirent Add | Match Event |
| Date                     | Start | Тури       | Spat  | Tite                      |       | Control     |                  | Status      |
| 03-Aug-2013-(Sat)        | 17:15 | Match      | 09    | Teet                      |       | Fold   Date | te   Finalisa    | •           |
| 18-Feb-2013 (Tru)        | 14:00 | Training   | LIB   | cetending disil           |       | Finalised ( | POF              | •           |
| 26-Feb-2013 (Ture)       | 18:00 | Training   | UB .  | defending and SSG         |       | Finalsed I  | POF              | •           |
| 14-Feb-2013 (Thu)        | 1800  | traning    | U8    | cerencing and SSG         |       | Finalised ( | POP .            | •           |
| 14-Feb-2013 (Thu)        | 19:00 | training   | 08    | ceneroling and \$50       |       | Finalised ( | POP              | •           |
| 14-Feb-2010 (The)        | 16.00 | Training   | Los . | cefending and 550         |       | Edit 1 Del  | te ) finilise    | •           |
| 05-Feb-2013 (Tur)        | 19:00 | Training   | UB .  | Ev2 final 3rd             |       | Finalast (  | POP              | •           |
| 22 Nov 2912 (Thu)        | 17:00 | Training   | U8    | 3 prograssion diffis      |       | Finalesc (  | POF              | •           |
| 21-Nov-2012 (Wet)        | 1800  | Traning    | 1.00  | ettacking drill           |       | Final-and ( | POF .            | •           |
| 21-Nov-2012 (Wet)        | 00:00 | Training   | LIB.  | attacking drift           |       | fidt   Del  | de   Risaliai    | •           |
| 21-Nov-2012 (Wed)        | 00:00 | Traning.   | UR    | attacking drill           |       | tdt   De    | ta               |             |
| 19-hor-2012 (More)       | 19:00 | Training   | U8    | Atlacking Principles - El | Lores | Tota   Del  | ta .             |             |
| 09-0ci-2012 Tati         | 10.00 | Teatrings  | 1.08  | capacity and powersed (   | 5.00  | for I De    |                  |             |

Step 1. Click on 'Add Training Report 'or 'Add Match Event'

**Step 2.** Complete evaluation page one, recording date, times, duration of sessions and session objectives.

1

Tectoral 20% Physical 20% Paychological 20% Social

Improve 1 + 1 mg

Develop good ha

| ick From I | Squed (121 1)   |   | Oug player | s into This box ; |     |
|------------|-----------------|---|------------|-------------------|-----|
|            | Butland         | 1 | -          | Butland           | B 3 |
| 2          | Amos            | 2 |            |                   |     |
| 2          | Jacon<br>Steele | 3 |            |                   |     |
| 1          | Rudd            | 4 |            |                   |     |
| 2          | Danny<br>Rose   | 5 |            |                   |     |
| 2          | Dawson          | 6 |            |                   |     |

| Operation Strike Image: Copy to all [Copy all frees last pueses all frees last pueses   Devrait Assessment Technicat Technicat Physical Physical Social | Name         | Attendance ()      | Pizys     | r N" Main Position | Learning Object | aveça) 🕐 | General Eva | luation Comments |
|----------------------------------------------------------------------------------------------------|--------------|--------------------|-----------|--------------------|-----------------|----------|-------------|------------------|
| hory Bel<br>Corral Assessment Technical Tactical Physical Psychological Social                                                                          | *            | 10000000           |           | Striker            | e 1             |          |             | Copy             |
|                                                                                                    | Anthony Bell | Overall Assessment | Technical | Techcel            |                 |          |             |                  |
|                                                                                                    |              |                    |           |                    |                 |          |             |                  |
| me Attendance Player M <sup>a</sup> Main Paation Learning Objective()) General Busilautian Common                                                       | Name         | Attendance         | Piege     | r N* Main Pastion  | Learning Object | ive(n)   | General Eve | lustien Comments |

**Step 3.** Drag and Drop your selected team.

**Step 4.** Evaluate player performance using the rapid fire slider system, add learning objectives & evaluations

| defendin                       | essionPlanner.com<br>g drill |                        | Date: 28/Feb/2013 14:00:00 | Screen Image        |                                                                                                    |
|--------------------------------|------------------------------|------------------------|----------------------------|---------------------|----------------------------------------------------------------------------------------------------|
| Overall Summary                |                              |                        | E.                         |                     | attended to be a second at the second at the |
| Event Date and Time            | 28/Feb/2013 14:00:00         |                        |                            |                     | and the second second                                                                                                    |
| Event Duration                 | 15 Minutes                   |                        |                            |                     |                                                                                                    |
| Event Type                     | Training Session             |                        |                            |                     | and damine and the state of the state of the |
| Coaches Attending              | Magnus Afford,               |                        |                            | Drill Description   | Description                                                                                                    |
| Session Title                  | defending drill              |                        |                            |                     | Detail                                                                                                    |
| Overall Evaluation<br>Comments |                              |                        |                            |                     | Pour comer<br>Technical                                                                                                    |
| Drill Summary                  |                              |                        |                            |                     |                                                                                                    |
| NT                             | Category                     | Title                  | Time Spent                 | Drill Duration      |                                                                                                    |
| 1                              | Functional: Defender         | Warm up - ball mastery | 15 Minutes                 | Learning Objectives | Technical (20%) Improve defensive heading<br>Techical (20%) Improve positional awareness                                                                                                    |
| 2                              | Functional: Defender         | Defending 2            |                            |                     | Physical (20%) incore cardiouscular fitness<br>Psychological (20%). Never give up<br>Social (20%). Play as a team not as an individual                                                                                                    |
| 3                              | Functional Defender          | 592                    |                            |                     | Social (20%) Play as a team not as an individual                                                                                                    |

Step 5. Create a PDF of your Session or Match Evaluation

www.sportsessionplanner.com

| Player Reco      |               |                      |                 |  |
|------------------|---------------|----------------------|-----------------|--|
| é.               | н             | B                    |                 |  |
| Hanage My Squads | Manage Events | Customisable Reports | Instant Reports |  |
| lack             |               |                      |                 |  |

#### 3. Customisable Reports

Click on this panel to produce an instant report which collates all the evaluative data that you have produced giving your detailed analysis of every player, session and match including:

- Performance Clock
- Performance Score Averages
- Player/Squad Comparative Graphs
- Self Evaluation & Education Reports

| Summary                  | 2                                                                | 10                                                             |                          |
|--------------------------|------------------------------------------------------------------|----------------------------------------------------------------|--------------------------|
| Nayer Name               | Chris jones                                                      |                                                                |                          |
| Nayer's Date of<br>Birth | 04-jan-1995                                                      |                                                                |                          |
| Nayer's Squad            | US                                                               | Player Self Evaluation                                         | Player Self Evaluation   |
| Iquad Coaches            | Magnus Alford                                                    |                                                                |                          |
| erformance Clock         | This Period: 9 Hour(s) 10 Minutes<br>Total: 51 Hour(s) 8 Minutes | Tactical Skills Assessment for U8 (01-Jul-2012 to 18-Jul-2012) |                          |
| litendance               | This Period: 83 %<br>Total: 72 %                                 |                                                                |                          |
| ioach's Summary C        | omments                                                          |                                                                |                          |
| overall Assessment       | positive attitude in sessions but need to work                   |                                                                | Parene Signature: Date:/ |
| echnical<br>enformance   | improve weaker foot                                              | a                                                              | Educational Report       |
|                          |                                                                  | Physical Skills Assessment for U8 (01-Jul-2012 to 18-Jul-2012) |                          |
|                          |                                                                  | 1                                                              |                          |

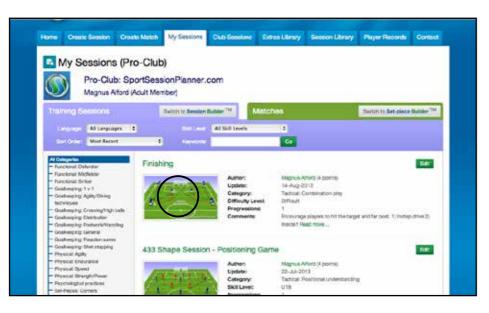

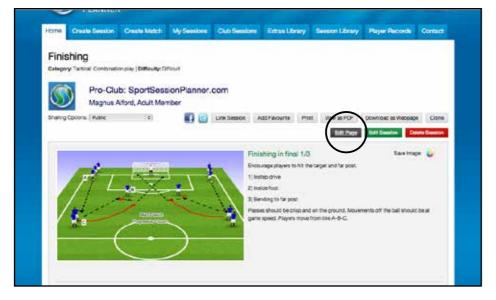

#### Adding videos to your saved sessions and matches is a great tool for you and your players

**1. Enter the Library -** Enter your saved session library via the "My Sessions" tab to see your list of session and matches you have created.

**2. Select the Session -** Select the desired match or session you wish to add a video too by clicking on the thumbnail or session title.

#### 3. Editing the Session

Once you have entered the session page the you wish to add a video too, click on the "Edit Page" tab.

Here you will be able to change the session title, categories, descriptions etc and add your YouTube video

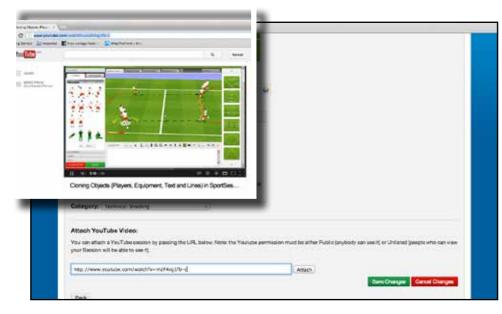

4. Entering the URL - When in the "Edit Session" page scroll down to the "Attach YouTube Video" section at the bottom.

On a separate internet window, find and select the required video on YouTube, select and copy the website address (URL).

Returning to SSP, paste/enter the YouTube address into the blank box provided. < As shown here

Finally click on the "Attach" tab.

You will then see the YouTube video is showing.

If you are happy, click "Save Changes"

We advise looking at the following link to manage your privacy settings on YouTube:

https://support.google.com/youtube/answer/157177

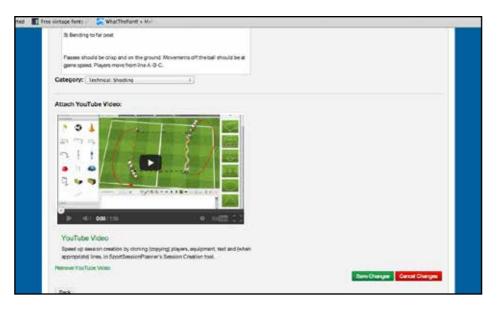

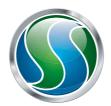

### sportsessionplanner

Harlequin Cottage, Lakeside Mews, Rake Lane, Chorlton-by-Backford, CH2 4DB **t.** +44 (0)1244 458 455 **e.** enquiries@sportsessionplanner.com **w.** www.sportsessionplanner.com